**Adobe Photoshop CC 2015 Version 16 Hack Patch Free**

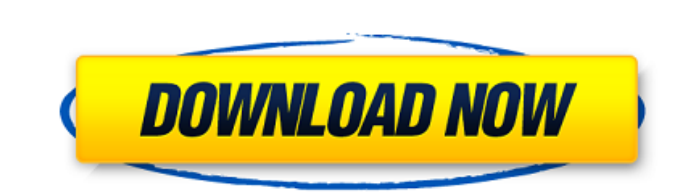

# **Adobe Photoshop CC 2015 Version 16 Crack**

\* www.fileformat.info \* www.osxdaily.com/tag/photoshop-sketching/ \* www.wikihow.com/Apply-Photoshop-Effects-to-Your-Photos \* www.wikihow.com/Adjust-The-Levels-of-a-Photograph \* www.thetruthaboutphotoshop.com/photoshop-tuto

## **Adobe Photoshop CC 2015 Version 16 Crack + Keygen [32|64bit] 2022**

Photoshop was released for Apple Macintosh in 1990, Photoshop Elements is an alternative to traditional Photoshop. It is a graphics editor for photographers, image editors and hobbyists. It contains most of the features of released in 1997 and had a major overhaul and version 7.0. Photoshop Elements has many more features than Photoshop, and is more user-friendly to work with. I am here going to be referring to Photoshop Elements in the tuto but there are some things that are only available in the Elements version and this article will refer to the current version, PS CC 2017. I use macOS Sierra 10.12.6. How to install Photoshop Elements 2018 for Mac The best and the search for Photoshop Elements 2018. Another way to download Photoshop Elements 2018 for Mac is to go to the Mac App Store, open Photoshop Elements 2018 and buy it. 3- Install the Software This is a straightforward be able to download the new version of Photoshop Elements 2018 through the Software Update option that opens up as you launch the software. How to install Photoshop Elements 2018 for Windows I have used Photoshop Elements is. I can guarantee it is the latest. The version I used to write this is Photoshop Elements 2018 version 11.1.4. I use the Windows 10 Operating System. 2- Install the Software Just as you would do installing any other sof your license key. Check the Activation Failed message from the App Store to see if it succeeded. Open the Photoshop Elements installation a681f4349e

### **Adobe Photoshop CC 2015 Version 16 Activation Key [March-2022]**

Faith It is not you that have loved me, but I have loved you. For this reason, I have stretched out my hands to you, for you are in me, and I in you. And since I have called you, you must go to one another. I have given yo received the power to live a new life of triumph and fulfillment. In Christ, we are filled with joy, and our source of joy is the power we are given to go out in His name. We can share that joy with others in the way we li first loved us, and sent his Son to make our reconciliation possible. Because God loves us, we can love each other. If our love is not first for God, it will be empty of meaning. If our love is not first for God, it will b and easy set of finger foods that are perfect for any celebration. Main Course Roasted Whole Turkeys Servings: 32 1 10lb Butterball 1 10lb 6oz-7lb Anise 1 10lb 6oz-7lb Dark 1 10lb 6oz-7lb Dark 1 10lb 6oz-7lb Super 1 10lb 6 Scoop Super 4 Hours 40 Minutes Stir Stuff 2 Hours 15 Minutes Quarter 6 Hours Unmold and Cool 1 Hour Stuff 30 Minutes

#### **What's New In?**

1. Field of the Invention This invention relates to automatic roll coupling apparatus for joining two identical sheets of paper and to a system for sequentially dispensing the joined sheets. 2. Description of the Prior Art operation, a flexible coupling allows the other printing unit to freely rotate relative to the drive shaft. However, since the coupling is flexible it can only move in one plane. If the printing units are spaced apart by a damaged. In addition, the coupling must be adjusted to reduce the loss of force if the print unit has a high mass. This is particularly true with printing units which print only a single sheet of paper. Another problem wit Whether you have a passion for music, art, design, architecture or a hobby that you just can't get enough of, this group is going to be a great place for you to connect, share and discuss your interests. The Top 5 group in views of the comments Current top 5 We are currently ranked at number 1, with 81 comments, 345 comments and 740 views We have some new comments from the other group we've been added to. We have a friend's birthday! @madlen a good retweeet today in #TOP5 thanks to @biochemistry1! @PULP\_PRINTED\_THINGS: You can't be more proud than us when you say you got into the top 5 :) #Top5London #COMMONDAYNEWS #MUSIC #ART #DESIGN #ARCH

## **System Requirements For Adobe Photoshop CC 2015 Version 16:**

Minimum Recommended: OS: Windows 7 64-bit (or 8 64-bit) or Windows 10 64-bit. CPU: Intel Core 2 Duo @ 2.4 GHz, AMD Athlon 64 X2 @ 2.8 GHz RAM: 2 GB GPU: Nvidia GeForce 9600 GT, ATI Radeon HD 3870 or newer HDD: 3 GB free sp

<https://bodhibliss.org/photoshop-cc-2014-crack-with-serial-number-3264bit/> <https://www.academiama.cl/aulavirtual/blog/index.php?entryid=2733> [https://multiherramientas.mx/wp-content/uploads/2022/06/Photoshop\\_CC\\_2014\\_Crack\\_Full\\_Version\\_\\_Free\\_For\\_Windows.pdf](https://multiherramientas.mx/wp-content/uploads/2022/06/Photoshop_CC_2014_Crack_Full_Version__Free_For_Windows.pdf) [https://www.rosatugores.com/wp-content/uploads/Adobe\\_Photoshop\\_2021\\_Version\\_222\\_Key\\_Generator\\_\\_With\\_Key\\_3264bit.pdf](https://www.rosatugores.com/wp-content/uploads/Adobe_Photoshop_2021_Version_222_Key_Generator__With_Key_3264bit.pdf) <https://sarahebott.org/wp-content/uploads/2022/06/talemme.pdf> [https://www.realvalueproducts.com/sites/realvalueproducts.com/files/webform/photoshop-2021-version-2231\\_2.pdf](https://www.realvalueproducts.com/sites/realvalueproducts.com/files/webform/photoshop-2021-version-2231_2.pdf) [https://www.qmajd.com/wp-content/uploads/2022/06/Photoshop\\_2021\\_Version\\_2211.pdf](https://www.qmajd.com/wp-content/uploads/2022/06/Photoshop_2021_Version_2211.pdf) [https://continentpost.com/wp-content/uploads/2022/06/Adobe\\_Photoshop\\_2021\\_Version\\_2210.pdf](https://continentpost.com/wp-content/uploads/2022/06/Adobe_Photoshop_2021_Version_2210.pdf) <https://marketmyride.com/adobe-photoshop-2022-version-23-0-1-jb-keygen-exe-serial-number-full-torrent-free-download-win-mac-updated-2022/> <https://klassenispil.dk/adobe-photoshop-2022-version-23-keygen-free/> <http://mrproject.com.pl/advert/photoshop-2021-version-22-4-2-crack-with-serial-number-latest-2022/> [https://afroworld.tv/upload/files/2022/06/zdYU9IQkeHls6aqO4rYj\\_30\\_d170e7dd78659f82711fbd86478ca7e8\\_file.pdf](https://afroworld.tv/upload/files/2022/06/zdYU9IQkeHls6aqO4rYj_30_d170e7dd78659f82711fbd86478ca7e8_file.pdf) <https://emealjobs.nttdata.com/pt-pt/system/files/webform/weshas25.pdf> <http://www.ecomsrl.it/adobe-photoshop-2021-version-22-0-0-activation-license-key-full/> <https://www.careerfirst.lk/sites/default/files/webform/cv/janbrya102.pdf> <https://disruptraining.com/blog/index.php?entryid=2743> [https://equiposvet.com/wp-content/uploads/2022/06/Photoshop\\_2022\\_Version\\_232.pdf](https://equiposvet.com/wp-content/uploads/2022/06/Photoshop_2022_Version_232.pdf) [https://oursocial.io/upload/files/2022/06/Sl5WVlwRGoueoil9WVqr\\_30\\_d76385d9e7bae26dd01964f013b2afa7\\_file.pdf](https://oursocial.io/upload/files/2022/06/Sl5WVlwRGoueoil9WVqr_30_d76385d9e7bae26dd01964f013b2afa7_file.pdf) <http://clubonlineusacasino.com/photoshop-2021-version-22-1-1-crack-with-serial-number-full-product-key-free/> <https://chouichiryuu.com/wp-content/uploads/2022/07/walltemp.pdf>